## Lust

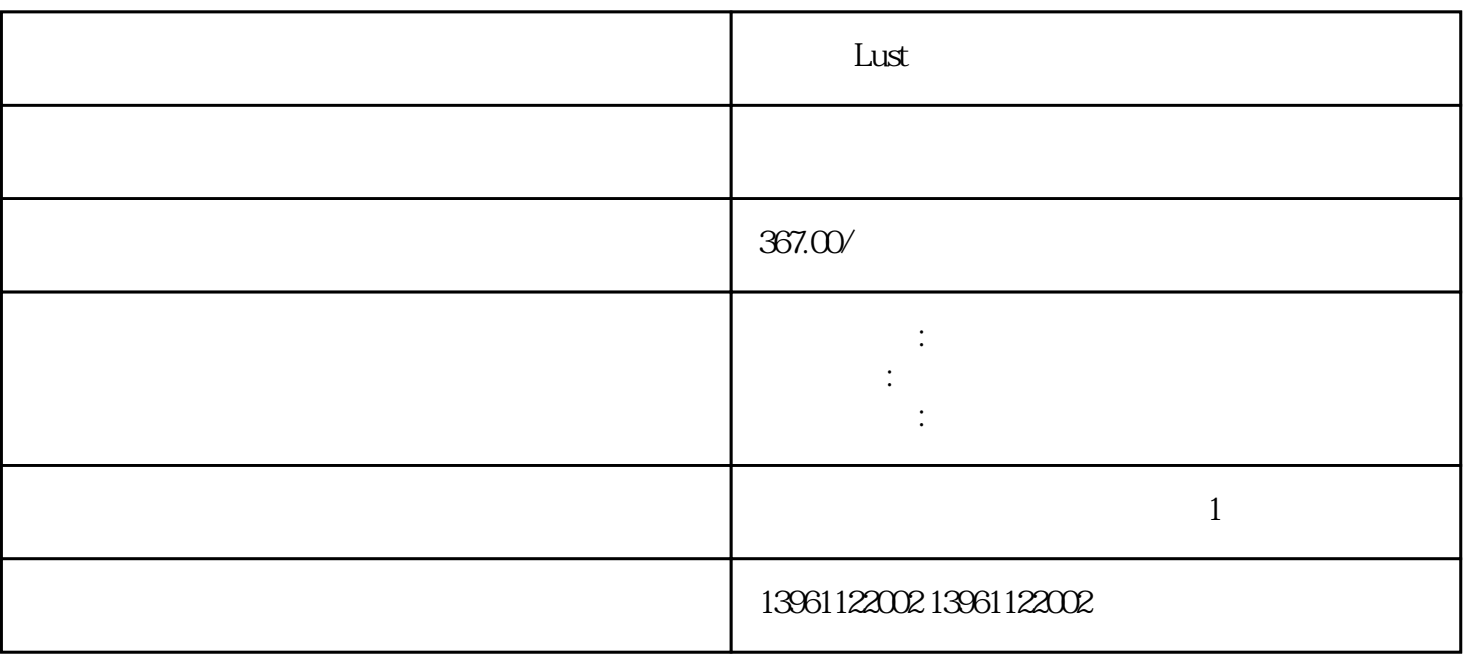

 $L$ ust $\blacksquare$ 

 $CPU$ 

Lust

 $210 \t 480$ 

有一个字,或是用于测试输出值的设置用于测试输出值的设置用于测试输出值的设置用于测试输出值的设置用于测试输出值的设置用于测试输出值的

 $\begin{array}{ccccc} \left( \qquad & \right) & \qquad & \vdots \end{array}$ 的努力奋斗,以及在自主核心技术研发的持续投入,公司已经成功培育当前二大核心业务:自动化核心部 件及运动控制系统,工业机器人及智能制造系统。。 没有振纹,高刚性:可以保证伺服驱动器加工的精度  $\mathcal{A}_{\mathcal{A}}$  , the following  $\mathcal{A}_{\mathcal{A}}$  , the following  $\mathcal{A}_{\mathcal{A}}$  , the following  $\mathcal{A}_{\mathcal{A}}$ 

 $(\hspace{.1cm}\cdot\hspace{.1cm})$ 功率放大器和晶闸管功率放大器。其中的开关功率放大器是通过脉宽调制变换器进行调制的,称为PWM

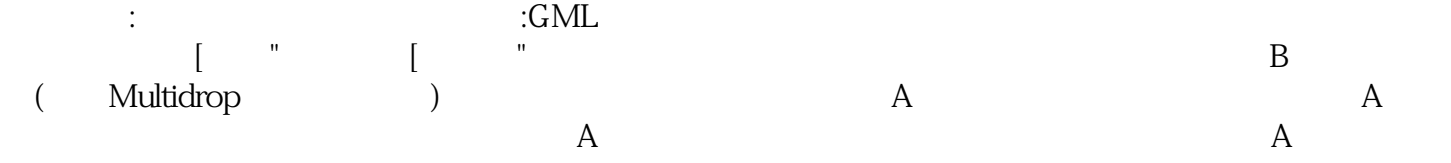

 $L$ ust

kjsdfgvwrfvwse